## **B5** 使用说明

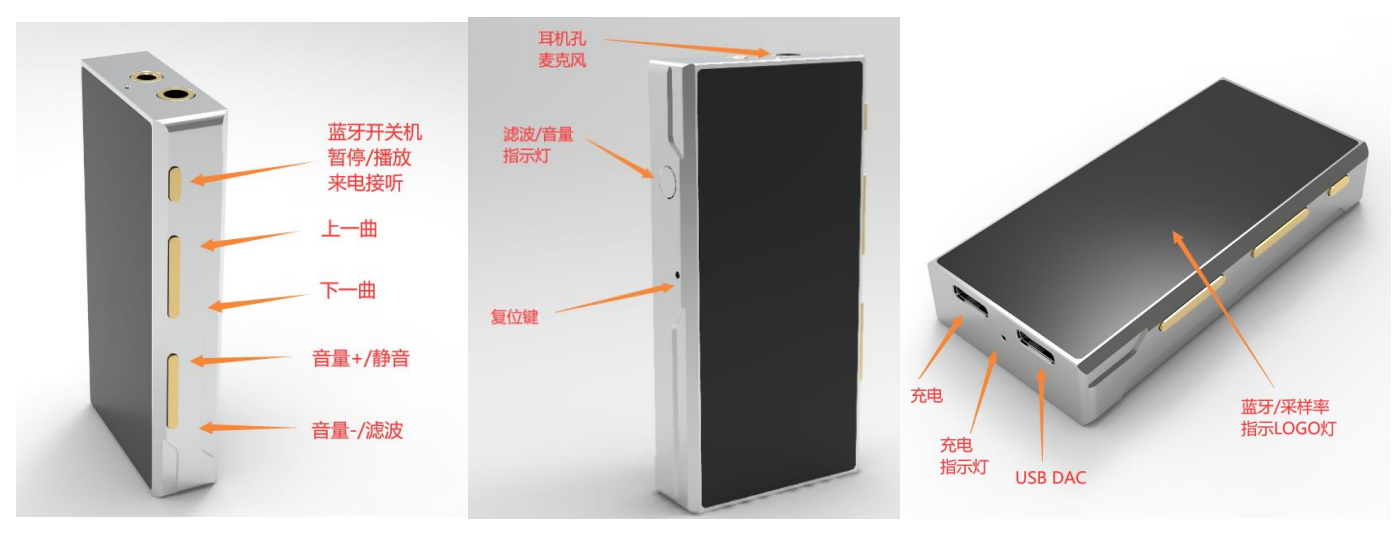

### 按键说明:

- 1, 开关机按键,长按蓝牙开机或者关机,蓝牙链接后短按歌曲暂停/播放,来电时短按接听,短长按拒接。
- 2, 上一曲,短按歌曲上一首,长按调节手机蓝牙音量
- 3, 下一曲,短按歌曲下一首,长按调节手机蓝牙音量(开关机及切歌按键仅针对蓝牙模式有效)
- 4, 音量增加按键短按增加一格音量,长按静音,短按任意音量按键恢复。
- 5, 音量减小按键短按减小一格音量,长按调节滤波器模式。
- 6, 音量增加/减小按键一起按 2 秒开启 Line OUT 输出模式,开启后一起长或者断电后按恢复 PO 模式,开启 LO 后,音量加以及音量 减按键 2 个一起连续短按 3 次打开 LO 记忆模式(侧面红蓝灯闪烁 2 次代表设置成功), 默认是不记忆 LO 模式。

#### 滤波器说明:

长按音量减小按键调节 DAC 滤波器, 一种 8 种, 侧面蓝色指示灯闪烁一次代表第一种, 闪烁 8 次代表第 8 种,以此循环。

- 第一种: Minimum phase
- 第三种:Linear phase apodizing fast roll-off
- 第四种:Linear phase fast roll-off
- 第五种:Linear phase fast roll-off low ripple
- 第六种:Linear phase slow roll-off
- 第七种: Minimum phasefast roll-off
- 第七种: Minimum phase slow roll-off
- 第八种: Minimum phase slow roll-off lowdispersion

#### 指示灯说明:

- 1, 每次开机瞬间侧面指示灯会闪烁红色,提示大致音量,防止炸耳,闪烁 1 次代表音量在 1~10, 闪烁 2 次代表音量在 11~20, 闪烁 3 次代表音量在 21~30,闪烁 4 次代表音量在 31~40,闪风烁 5 次代表音量在 41~50,闪烁 6 次代表音量在 51~60,每次调节音量跨度 10 级会自动闪烁红的提示。
- 2, 长按音量减小按键切换 DAC 滤波器模式,侧面蓝色指示灯次数提示滤波器模式。
- 3, 开启 Line OUT 输出模式时,蓝色指示灯持续常亮蓝色,开启 LO 输出前切记要拔掉任何耳机。
- 4, 蓝牙开机后会闪烁蓝色指示灯,代表开机进入配对模式,配对成功后慢闪,播放歌曲时蓝色指示灯常亮,来电时蓝灯快闪。
- 5, 充电时底部红色指示灯亮,充满熄灭。
- 6, 采样率指示灯会根据 USB DAC 播放的采样率显示不同的颜色,仅 USB DAC 模式时会亮,蓝牙模式无效。
- 白色: 通电未播放;蓝色: 44,1K~48K;绿色: 88.2K~96K;黄色: 176.4K~192K;青色: 352.8K~384K;红色: DSD

#### **USB DAC** 手机使用说明:

B5 无需开机, 直接接入 USB OTG 线即可自动开机使用, USB DAC 时音量按键依然有效, 推荐使用海贝音乐或者 HF Player 等支持独 占的 APP,独占音质更佳,独占时建议锁定最大音量。

温馨提示:播放时建议将手机端媒体播放音量调到最大,通过 B5 自身音量调节控制音量更佳,耳机一般建议 15~30 音量即可;麦克 风以及切歌暂停播放按键仅在蓝牙模式有效。

# **USB DAC PC** 使用推荐:

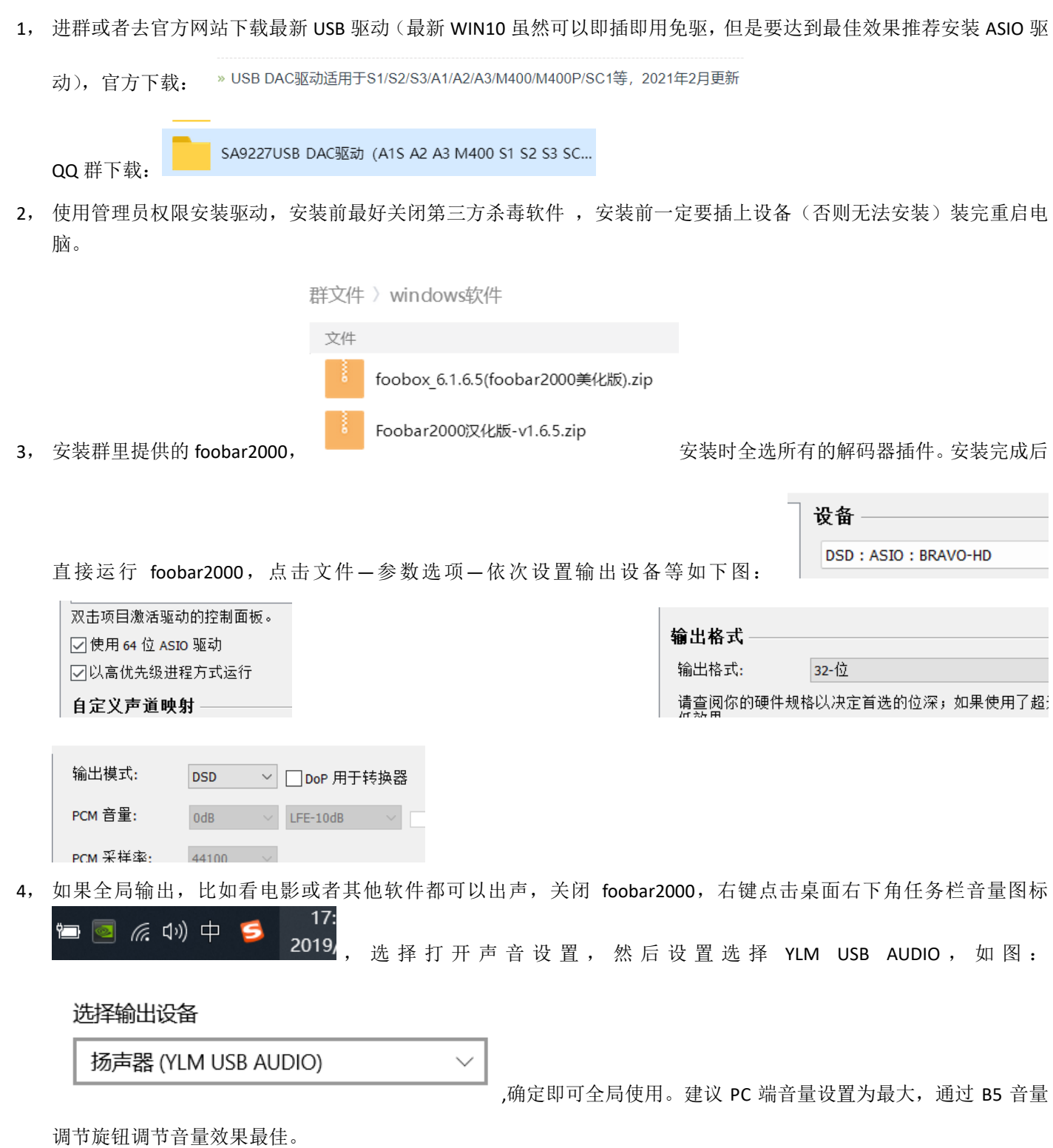